## Grammar Modifier Miscues

Modifiers are words or phrases we use in a sentence to describe or clarify the meaning of the sentence. But modifiers are tricky. Sometimes modifiers get misplaced or dangle in thin air. When that happens, instead of clarifying; modifiers confuse our readers.

The following are a few examples.

**DANGLING MODIFIERS** (modifying a word or phrase that is not clearly identified)

**UNCLEAR** Walking by the park, rain began to fall.

**BETTER** When Jim walked by the park, rain began to fall.

The first sentence does not identify who (or what) was walking by the park.

**UNCLEAR** Angry, the rioting began.

**BETTER** Angry, the crowd began rioting.

The first sentence does not explain who was angry.

MISPLACED MODIFIERS (the placement of the modifier makes the meaning unclear or incorrect)

**UNCLEAR** Reading the report quickly hampered comprehension.

Was comprehension hampered by reading the report too quickly? Or did the report quickly hamper comprehension because it was unclear?

**INCORRECT** Shawn found a bagel in the lunch room that does not belong to him.

The bagel is the item that does not belong to Shawn.

**BETTER** While in the lunchroom, Shawn found a bagel that does not belong to him.

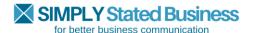